## අධ්යාපන දෙපාර්තමේන්තුව - බස්නාහිර පළාත  $20$  - තොරතුරු හා සත්නිවේදන තාක්ෂණය ආදර්ශ පුශ්ණ පනු - 2 - ලකුණු දීමේ පටිපාටිය

| පුශ්ණ<br>අංකය | පිළිතුරු<br>අංකය        | පුශ්ණ<br>අංකය   | පිළිතුරු<br>අංකය        | පුශ්ණ<br>අංකය   | පිළිතුරු  <br>අංකය | පුශ්ණ<br>අංකය | පිළිතුරු<br>අංකය        | පුශ්ණ<br>අංකය | පිළිතුරු<br>අංකය        |
|---------------|-------------------------|-----------------|-------------------------|-----------------|--------------------|---------------|-------------------------|---------------|-------------------------|
| 01            | $\overline{2}$          | 11.             | $\overline{2}$          | 21              | $\overline{2}$     | 31            | $\overline{\mathbf{3}}$ | 41            | $\overline{\mathbf{3}}$ |
| 02            | $\mathbf{1}$            | 12.             | $\mathbf{1}$            | 22              | $\overline{3}$     | $32\degree$   | 5                       | 42            | $\overline{\mathbf{3}}$ |
| 03            | $\overline{2}$          | 13              | $\overline{\mathbf{3}}$ | 23              | $\frac{2}{3}$      | 33            | $\overline{4}$          | 43            | $\mathbf{1}$            |
| 04            | $\overline{a}$          | 14              | $\mathbf{1}$            | 24              | $\overline{3}$     | 34            | $\overline{2}$          | 44            | $\overline{5}$          |
| 05            | $\overline{3}$          | 15              | $\mathbf{1}$            | 25 <sup>2</sup> | $\mathbf{1}$       | 35            | $\mathbf{1}$            | 45            | $\overline{4}$          |
| 06            | $\overline{4}$          | 16<br>$\bullet$ | $\overrightarrow{4}$    | 26              | $\overline{3}$     | 36            | $\overline{3}$          | 46            | $\overline{2}$          |
| 07            | $\overline{\mathbf{r}}$ | 17              | $\overline{3}$          | 27              | $\overline{5}$     | 37            | $\mathbf{1}$            | 47            | $\overline{3}$          |
| 08            | $\overline{\mathbf{3}}$ | 18              | $\mathbf{1}$            | 28              | $\overline{2}$     | 38            | $\overline{2}$          | 48            | $\overline{2}$          |
| 09            | $\overline{2}$          | 19              | $\mathbf{1}$            | 29              | $\overline{3}$     | 39            | $\overline{\mathbf{5}}$ | 49            | $\overline{5}$          |
| 10            | $\overline{4}$          | 20              | $\overline{4}$          | 30              | $\mathbf{1}$       | 40            | $\overline{4}$          | 50            | $\overline{1}$          |

 $1$  පනුය (**MCQ**)

 $\mathcal{C}$ 

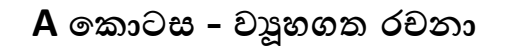

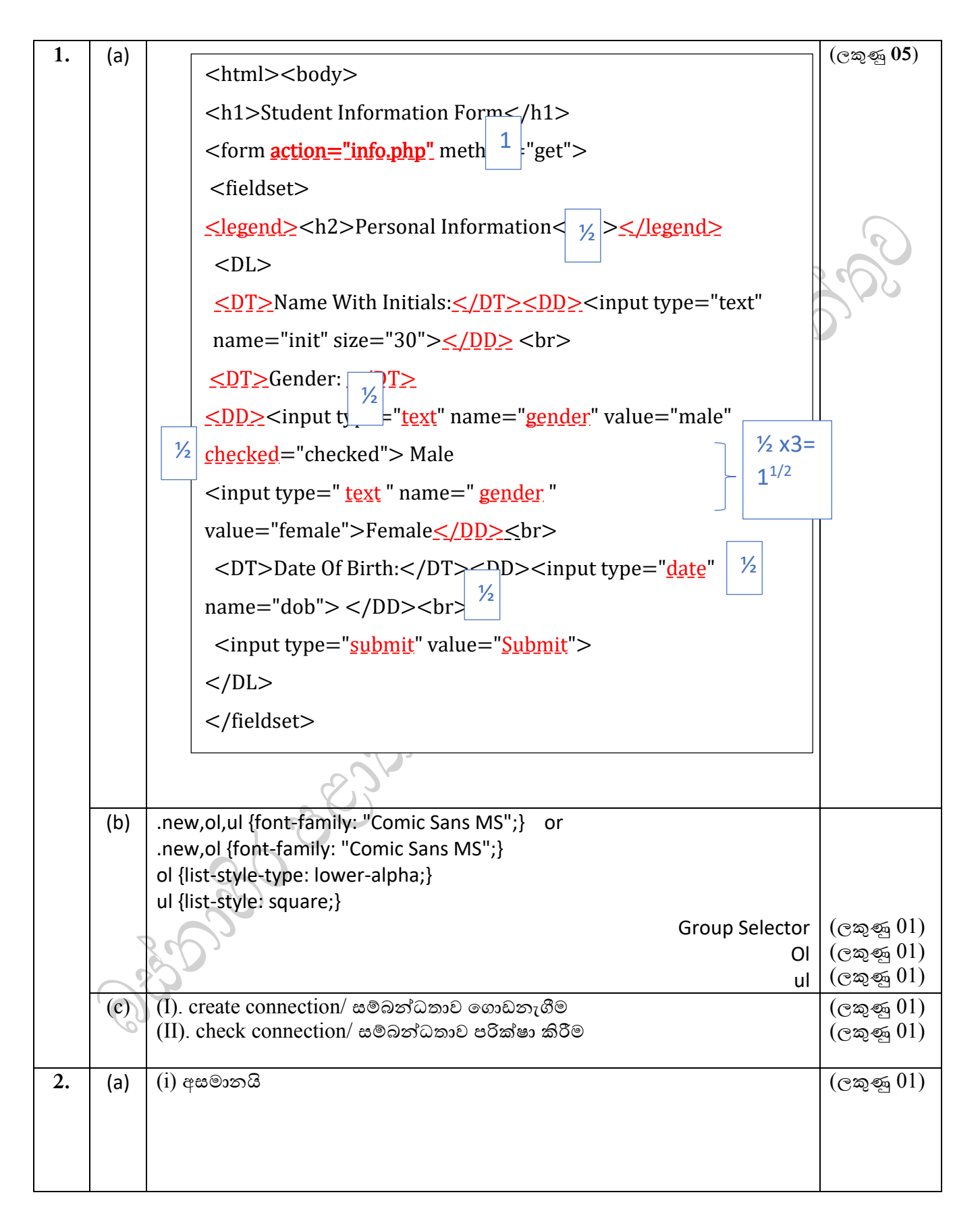

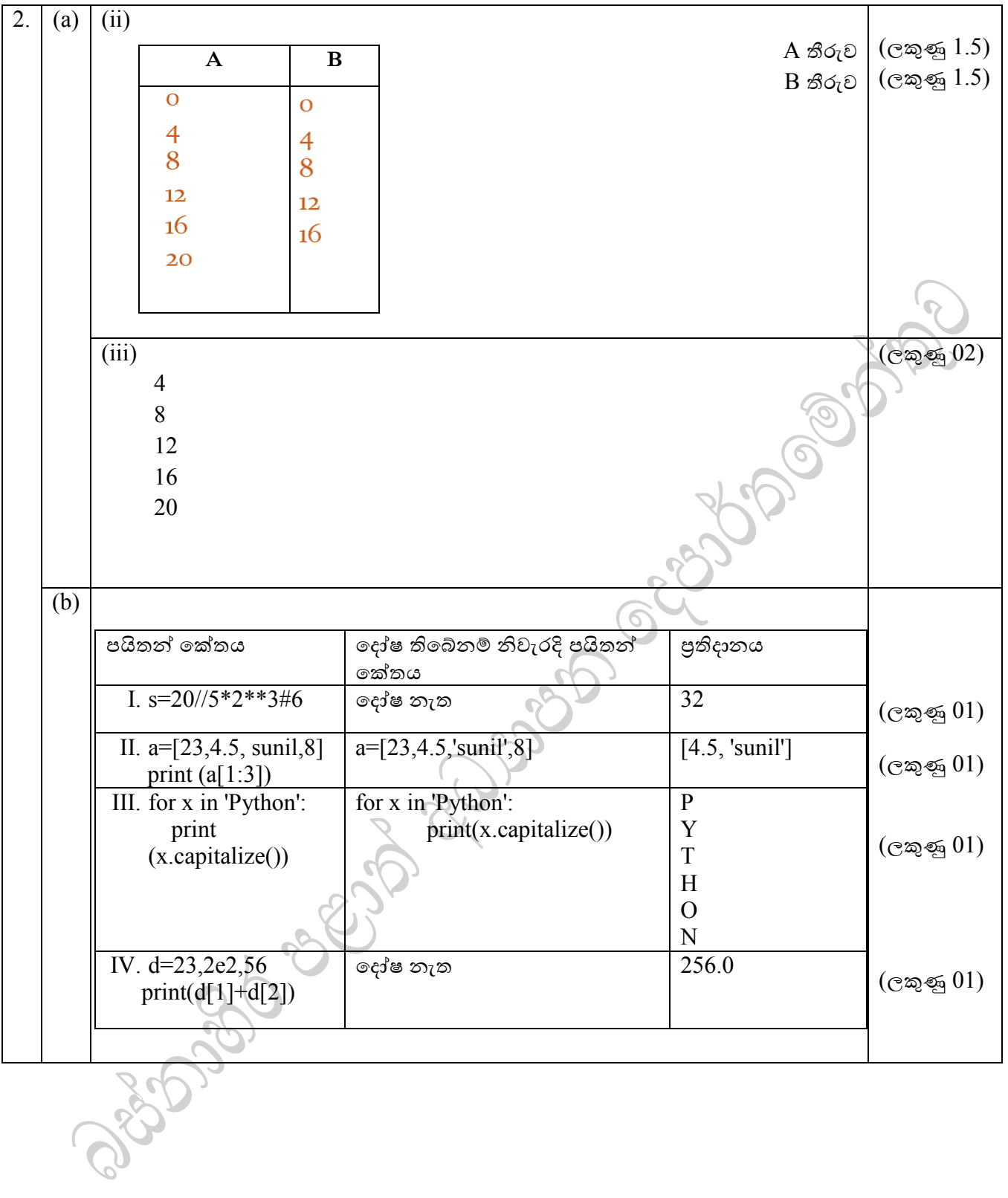

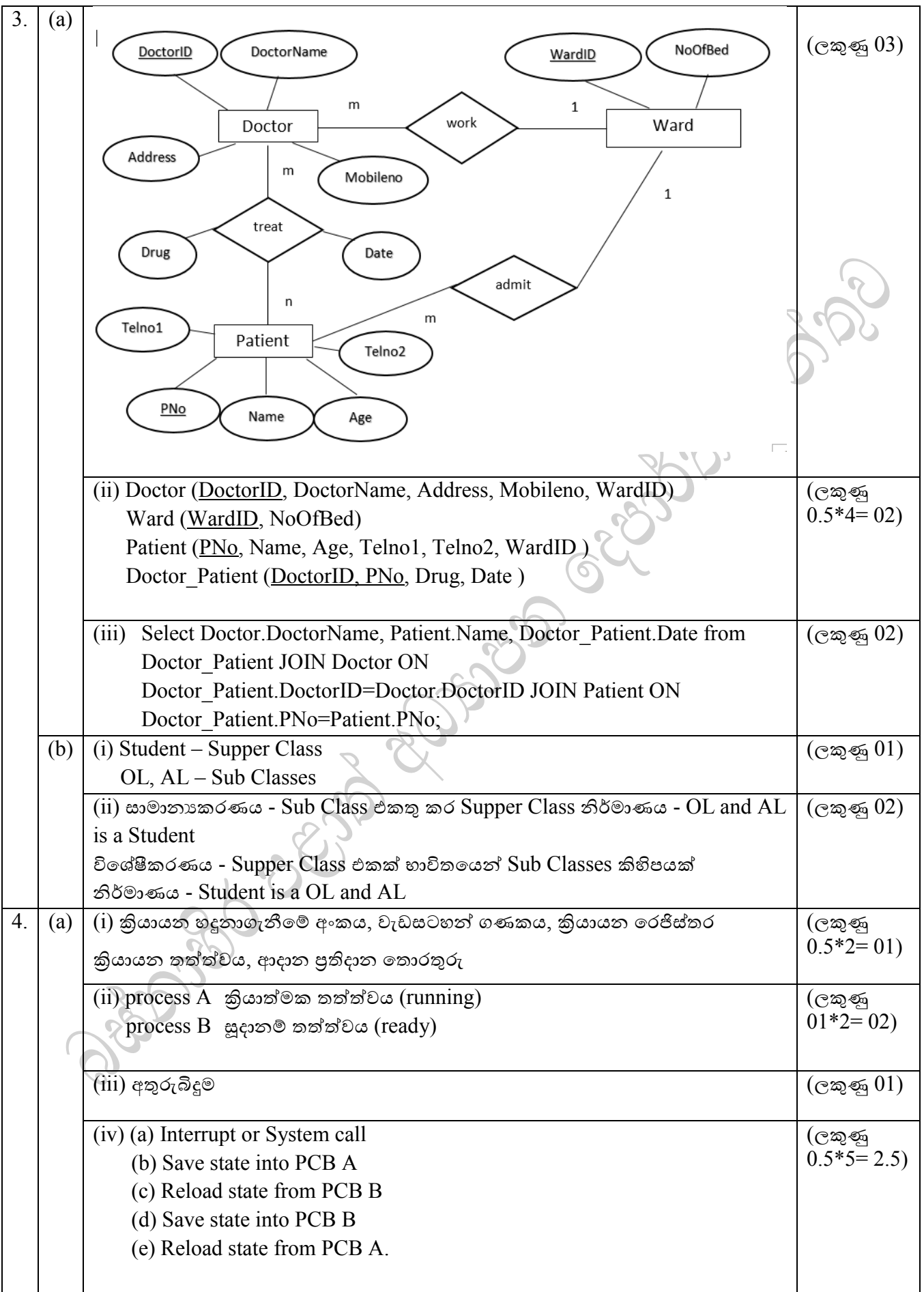

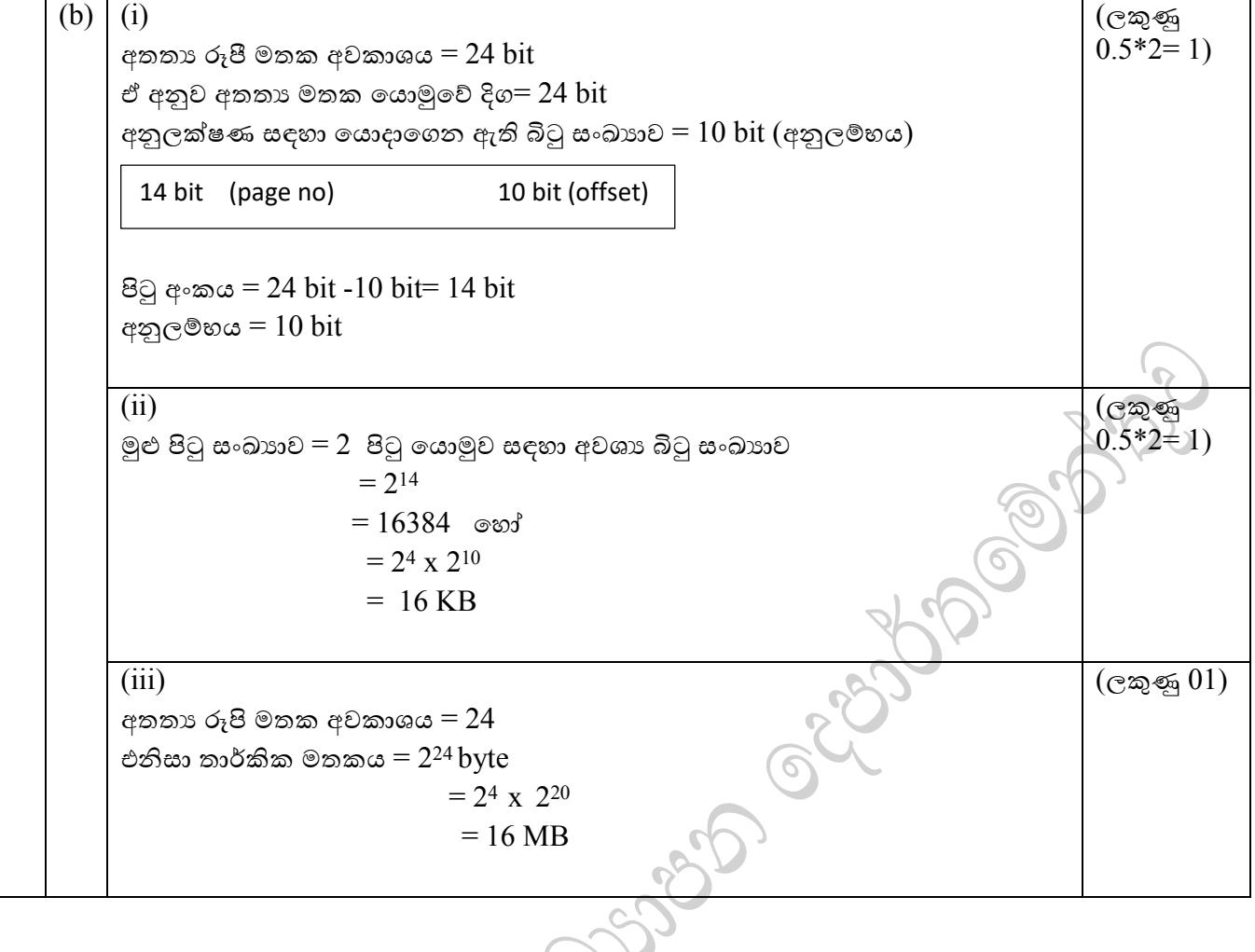

## B කොටස -රචනා

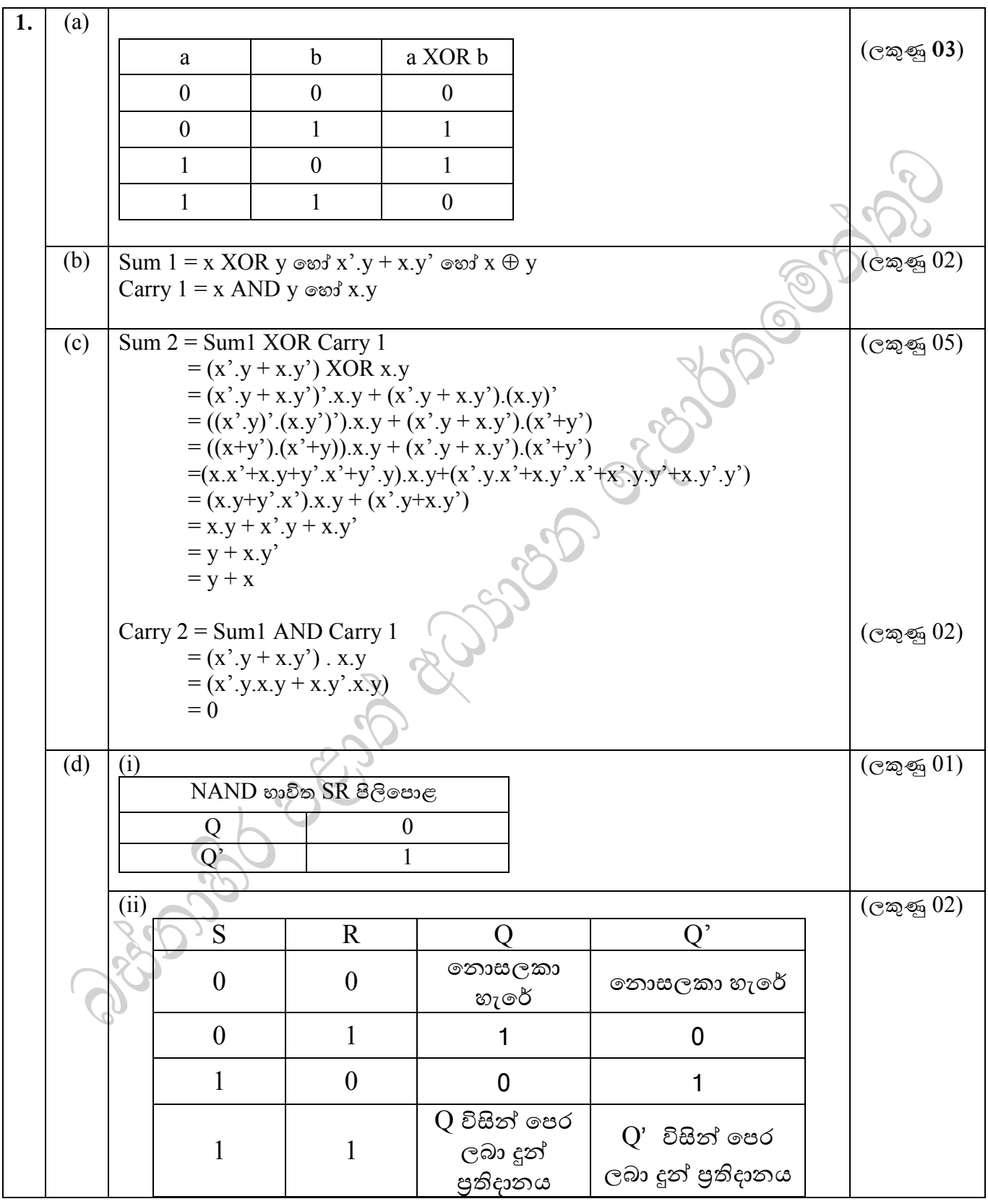

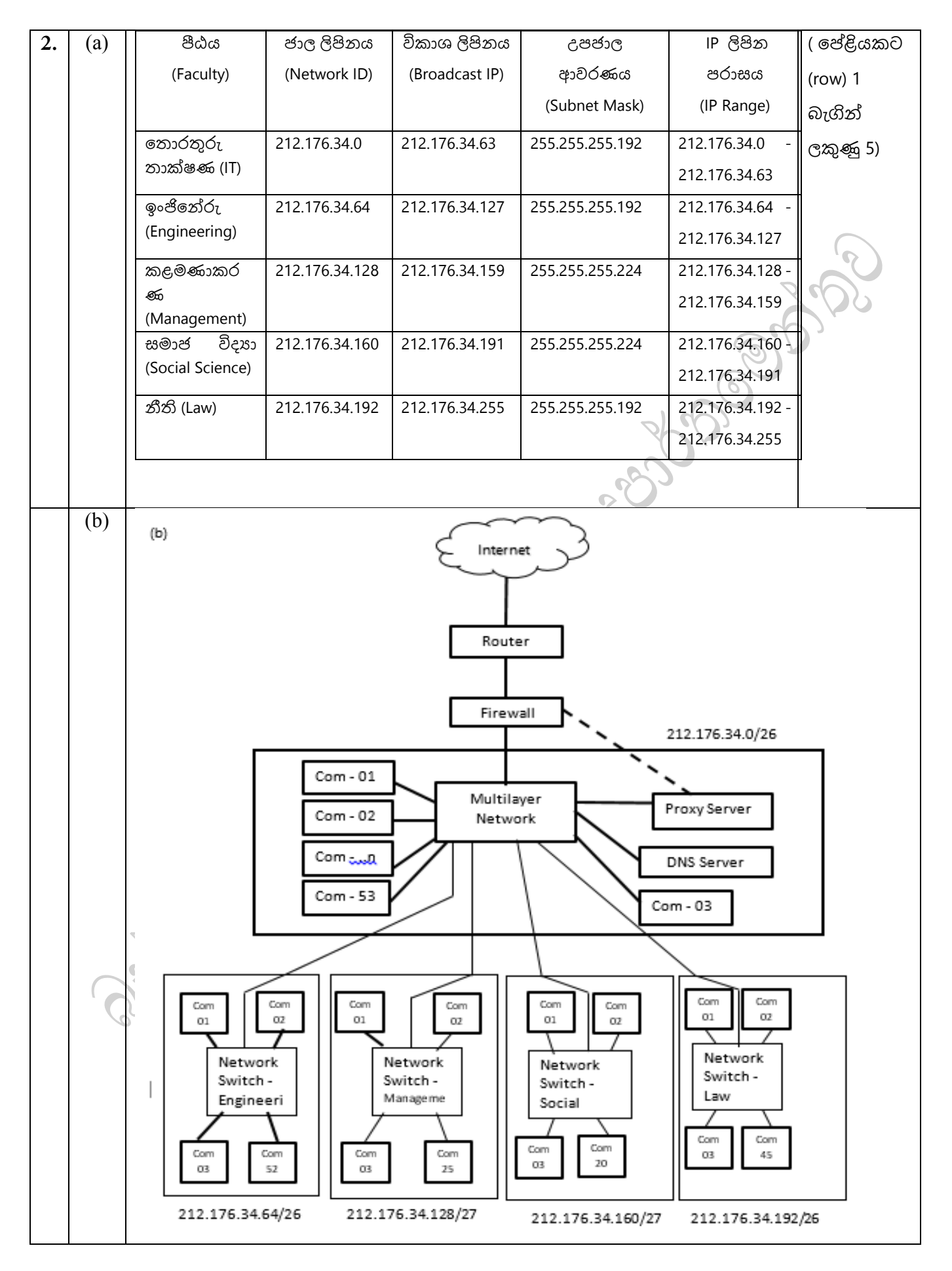

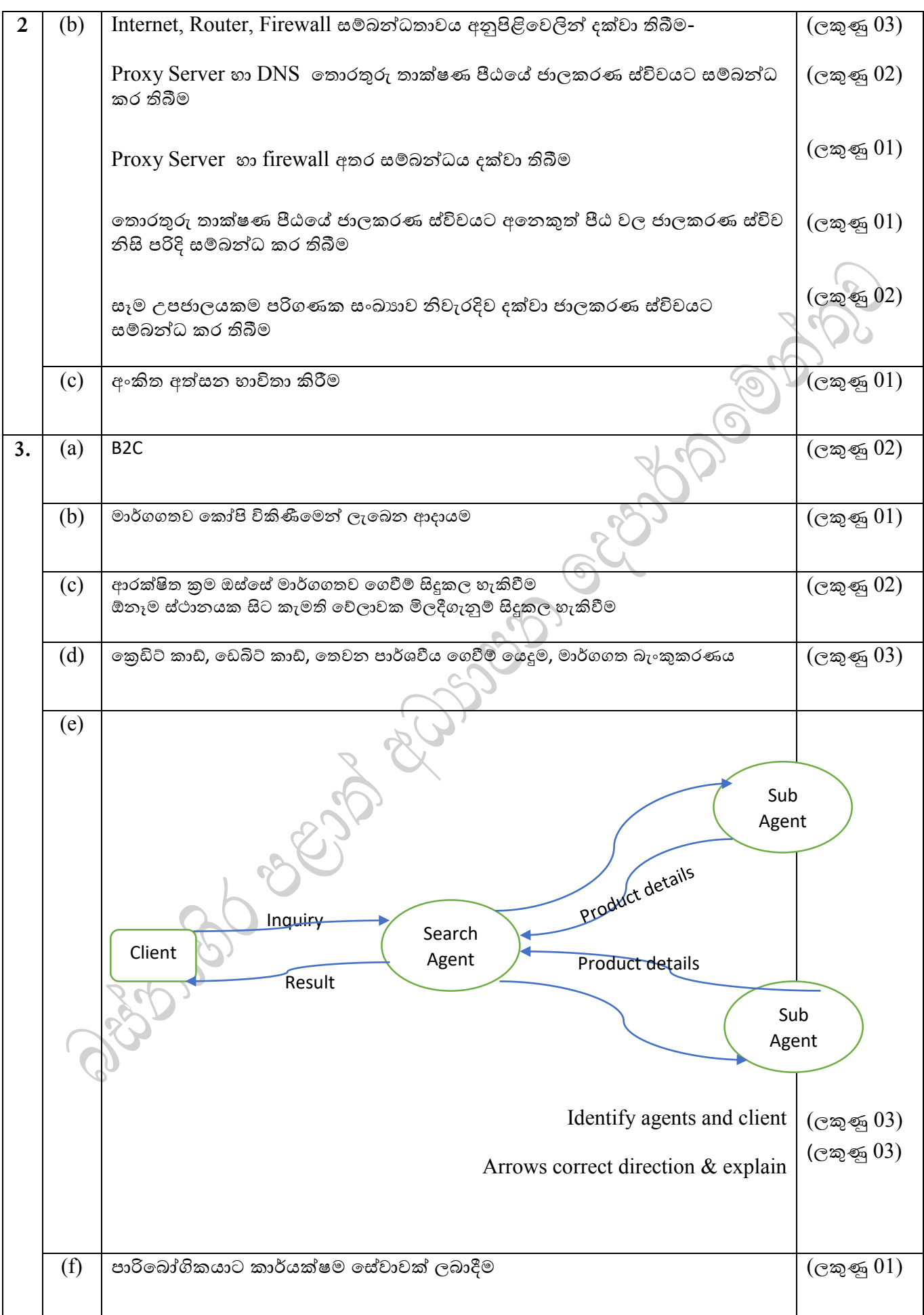

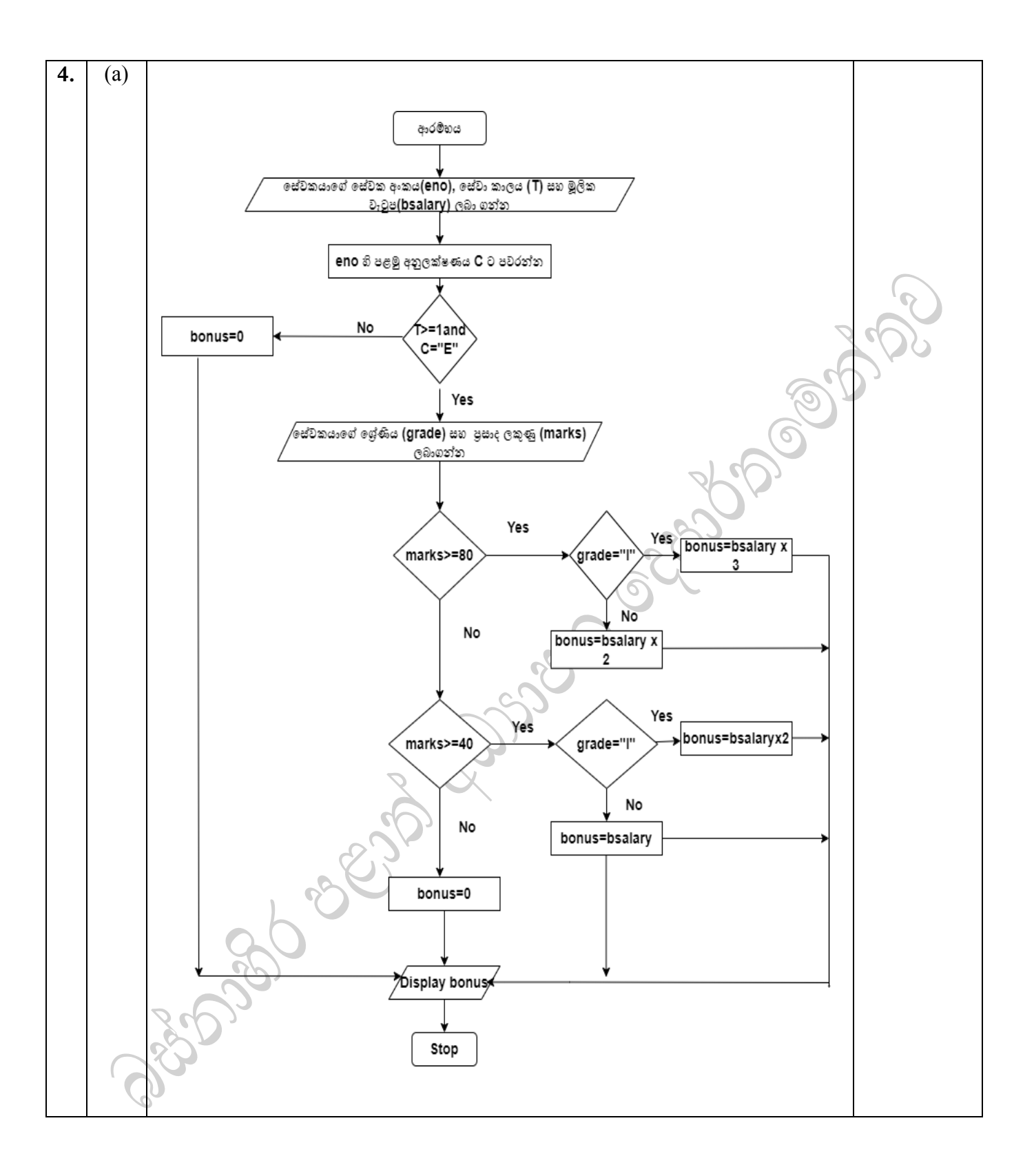

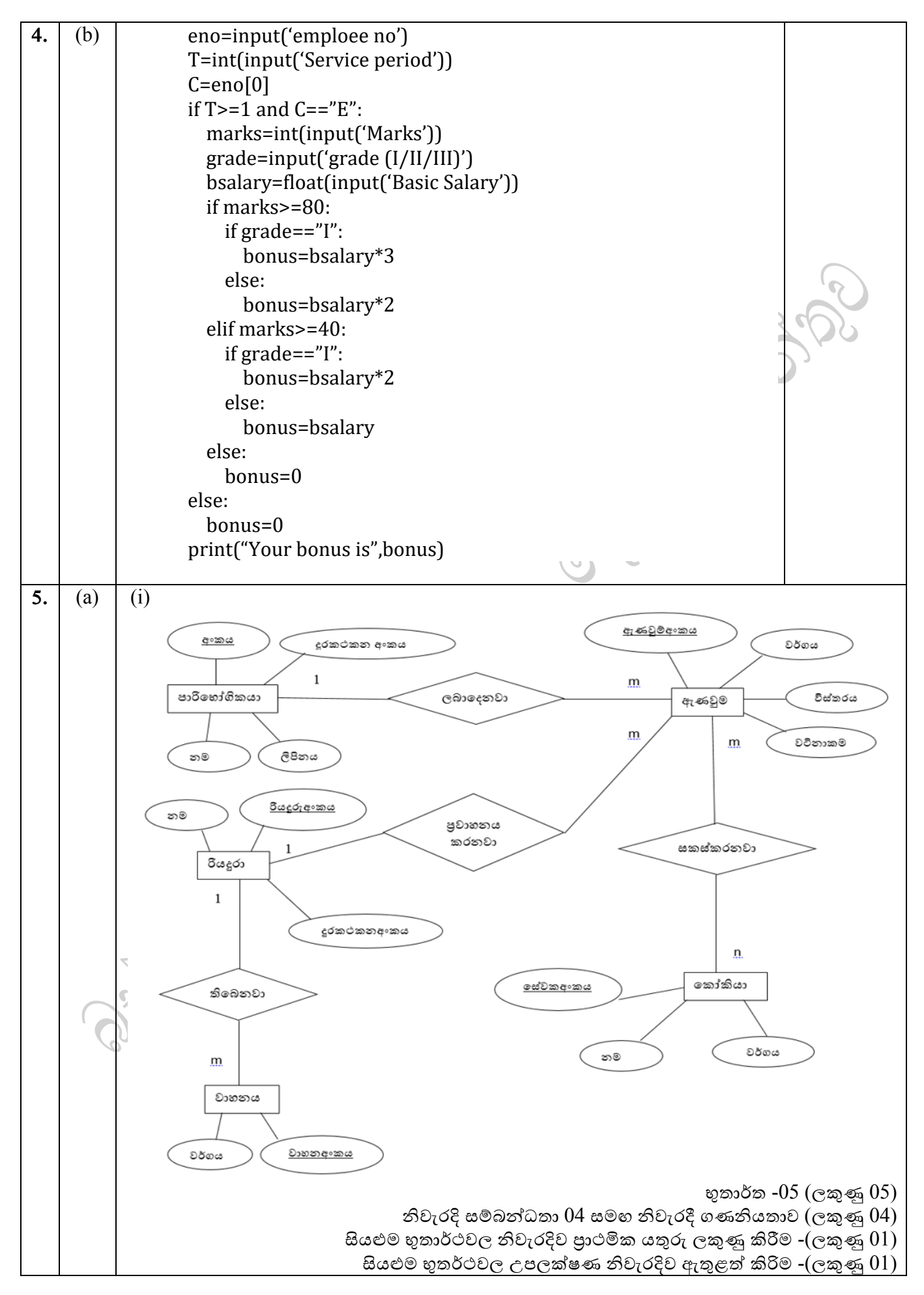

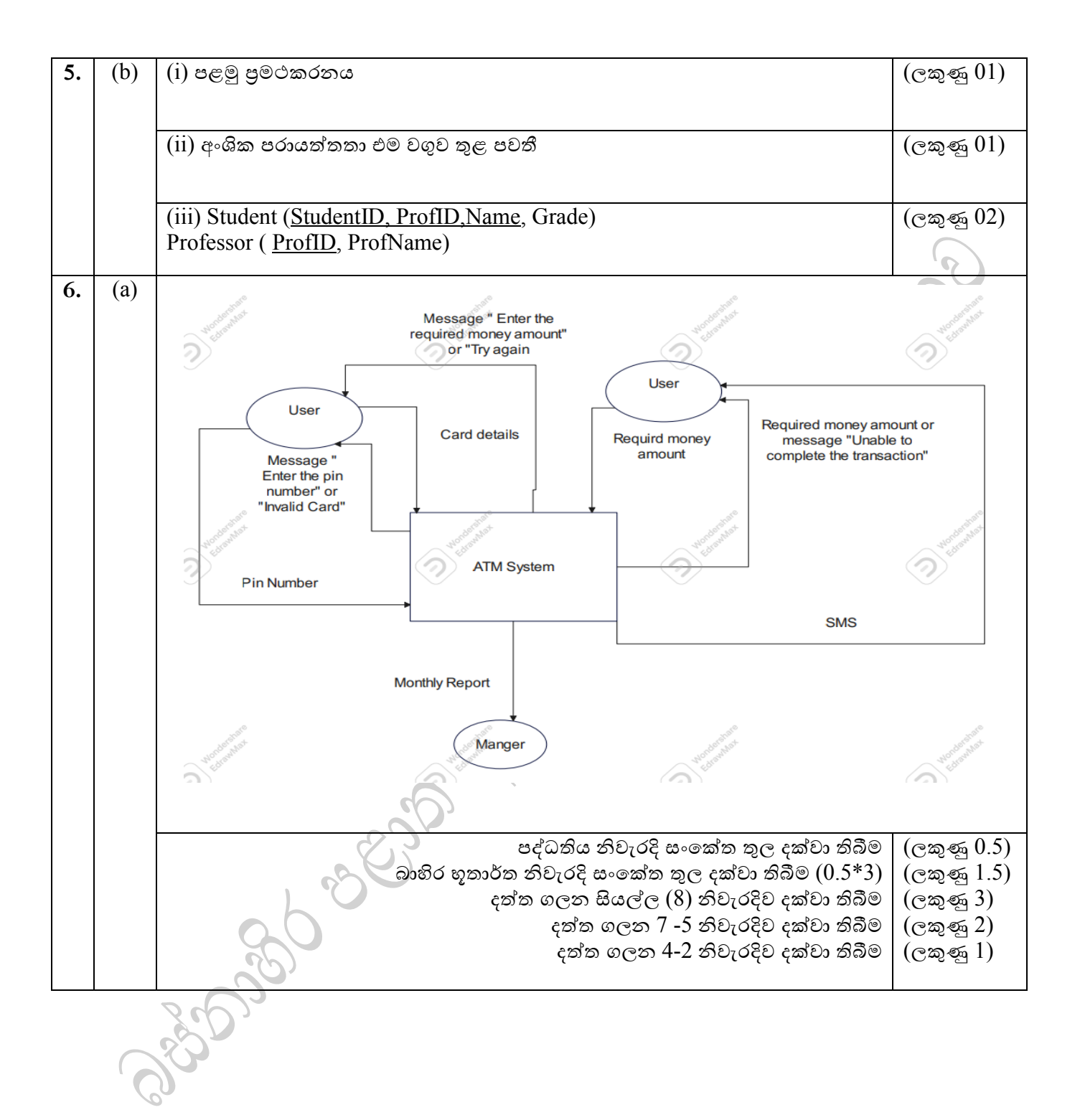

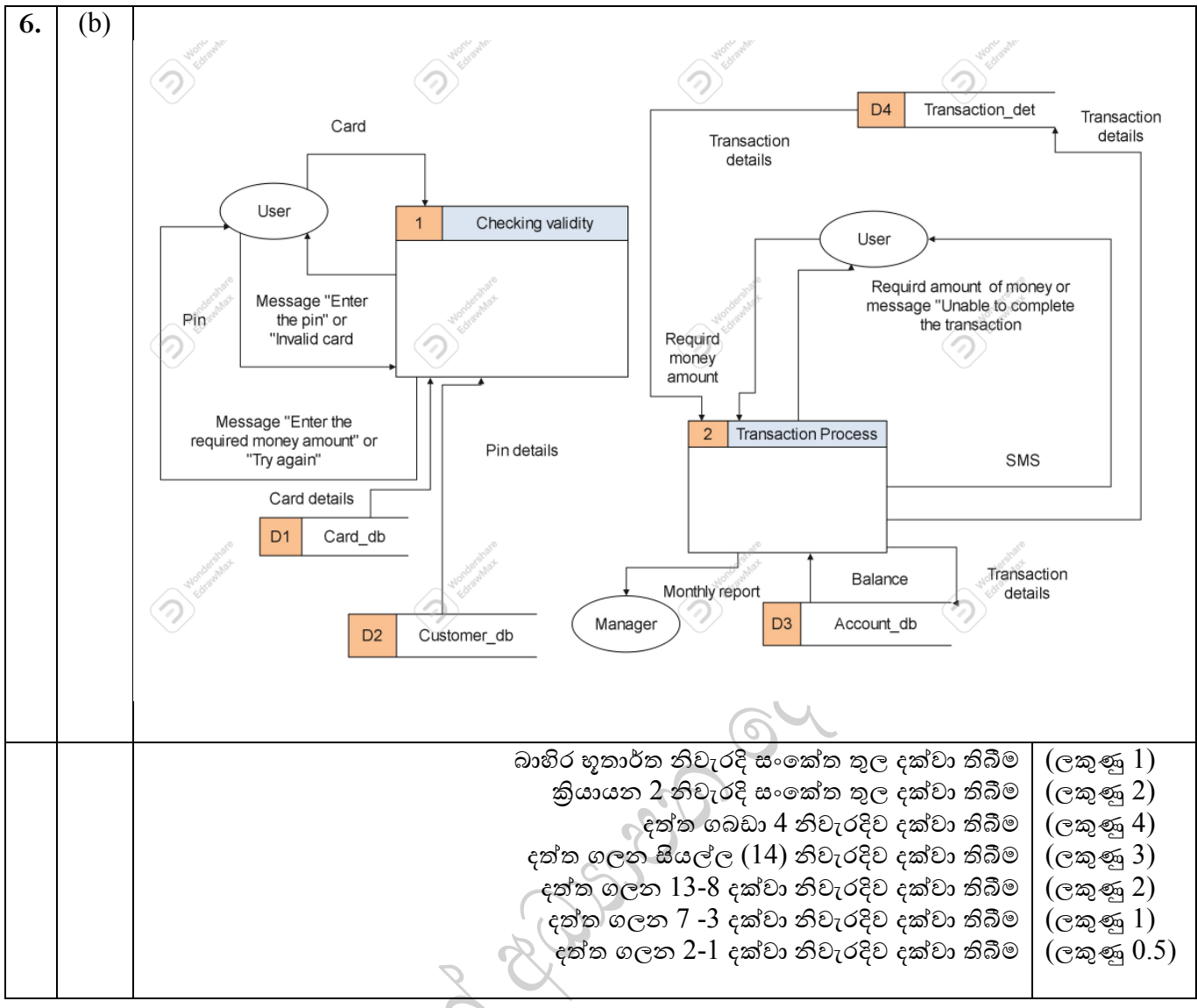

Propisor cents